# **dicas do sportingbet - imagem de aposta**

#### **Autor: symphonyinn.com Palavras-chave: dicas do sportingbet**

### **dicas do sportingbet**

Você está procurando uma maneira fácil e rápida de fazer suas apostas esportivas? O aplicativo Sportingbet é a solução perfeita para você! Com ele, você pode apostar em dicas do sportingbet seus esportes favoritos, jogar cassino, Crash Games, Poker e muito mais, tudo no seu celular! **Mas como baixar o aplicativo Sportingbet?** 

É muito simples! Siga este passo a passo:

#### **Como baixar o aplicativo Sportingbet para Android:**

- 1. **Acesse o site oficial da Sportingbet através do navegador do seu celular.**
- 2. **No rodapé da página, você encontrará o link para baixar o aplicativo.**
- 3. **Clique no link e siga as instruções para baixar e instalar o aplicativo.**
- 4. **Após a instalação, abra o aplicativo e faça seu login.**

#### **Dicas importantes:**

- **Ative a permissão para "Instalar aplicativos desconhecidos" nas configurações do seu Android.**
- **O aplicativo Sportingbet é compatível com a maioria dos dispositivos Android.**
- **O aplicativo é gratuito e fácil de usar.**

#### **Quais são os benefícios de usar o aplicativo Sportingbet?**

- **Apostas esportivas ao vivo:** Aposte em dicas do sportingbet tempo real em dicas do sportingbet seus esportes favoritos!
- **Cassino online:** Desfrute de uma variedade de jogos de cassino, como caça-níqueis, roleta e blackjack!
- **Crash Games:** Experimente a emoção dos Crash Games, com chances de ganhar grandes prêmios!
- **Poker:** Jogue poker online com outros jogadores e teste suas habilidades!
- **Bônus e promoções:** Aproveite bônus exclusivos e promoções para aumentar seus ganhos!
- **Suporte ao cliente 24 horas:** Conte com o suporte ao cliente da Sportingbet para qualquer dúvida ou problema.

**Não perca tempo! Baixe o aplicativo Sportingbet agora e comece a apostar! Aproveite esta oferta especial! Use o código promocional** SPORT2024 **para receber um bônus de boas-vindas de** R\$ 200 **na sua dicas do sportingbet primeira aposta! Tabela de Bônus:**

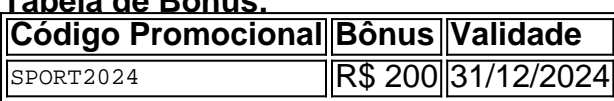

#### **Aproveite esta oportunidade e comece a ganhar com o aplicativo Sportingbet! Observação:** Os termos e condições do bônus se aplicam. Consulte o site da Sportingbet para mais informações.

#### **[7sultans online casino mobile](/7sultans-online-casino-mobile-2024-07-03-id-2351.php)**

**Lembre-se:** O jogo responsável é fundamental. Aposte com moderação e apenas o que você

# **Partilha de casos**

Aqui está um guia detalhado sobre como baixar e usar o aplicativo Sportingbet no seu celular: Certifique-se que você tem uma conta na casa de apostas Sportingbet antes de instalar o app, pois será necessário fazer login para acessar suas apostas. Se ainda não tiver uma conta, visite o site oficial da Sportingbet e siga as instruções do cadastro. Após ter sua dicas do sportingbet conta pronta, baixe o aplicativo na loja de apps apropriada

● Para usuários iOS (iPhone/iPad): Acesse a App Store e pesquise pelo "Sportingbet". para seu dispositivo:

- Clique em dicas do sportingbet download e instale o app.
- Para usuários Android: Acesse a Google Play Store, procure por "Sportingbet" e faça o download do aplicativo.

Abra o Sportingbet App no seu dispositivo após a conclusão da instalação. Você será solicitado a fazer login usando suas credenciais de conta na casa de apostas.

Após fazer login, navegue pelo app para encontrar as seções que lhe interessam: esportes ao vivo (Live Sports), cassino, crash games ou poker. Cada uma dessas seções oferece diferentes tipos de jogabilidade e apostas.

Para fazer suas apostas, selecione o esporte e/ou jogo desejado no menu "Apostas ao Vivo" e siga as instruções na tela para escolher seus times ou opções favoritas. Certifique-se de sempre verificar os termos de uso do aplicativo antes de fazer qualquer aposta, bem como a validade dos cupons promocionais (bônus).

Lembre-se que as regulamentações e restrições de apostas podem variar conforme seu país ou região; sempre verifique se está em dicas do sportingbet conformidade com as leis locais antes de fazer qualquer aposta pelo app Sportingbet.

# **Expanda pontos de conhecimento**

# **Passo a Passo para Baixar o App Sportingbet**

- 1. Entre no site oficial do Sportingbet.
- 2. Solicite o link para baixar o Sportingbet app no chat ao vivo.
- 3. Clique em dicas do sportingbet "Baixar agora".
- 4. Acesse as configurações do seu Android.
- 5. Clique em dicas do sportingbet "Segurança".
- 6. Permita a instalação do app em dicas do sportingbet "Fontes Desconhecidas".
- 7. Clique em dicas do sportingbet "Ok".

### **Como fazer login na Sportingbet**

- 1. Visite a Sportingbet Brasil.
- 2. Clique em dicas do sportingbet "Entrar", no canto superior direito do site.
- 3. Informe seu nome de usuário/e-mail e sua dicas do sportingbet senha de acesso.
- 4. Se desejar, você também pode optar por permanecer conectado.
- 5. Clique em dicas do sportingbet "ENTRE EM SUA CONTA" para fazer o login.

# **Como fazer o download do app Sportingbet?**

- 1. Baixar Sportingbet App no Android.
- 2. Baixar Sportingbet app no iOS.
- 3. Receba um bônus de boas-vindas Sportingbet.
- 4. Instale o app Sportingbet.
- 5. Realize o seu login.
- 6. Escolha o seu esporte.
- 7. Confirme o seu cupom de aposta.
- 8. Live Stream.

# **Sportingbet app: como apostar pelo celular**

- 1. Com o Sportingbet app, você e outros apostadores podem dar os seus palpites, fazer apostas ao vivo por meio de um dispositivo móvel e, ainda, jogar no cassino online.
- 2. Visite a Sportingbet.
- 3. Pegue o bônus Sportingbet.
- 4. Aposte na Sportingbet.

### **comentário do comentarista**

# Crítica do Artigo Sportingbet App Download Guide

Bem-vindo, eu sou a administradora Lúcia da página de apostas esportivas.

Analisando este conteúdo...

O artigo apresenta como baixar o aplicativo Sportingbet para Android e detalha seus recursos e benefícios. No entanto, aqui estão alguns aspectos que podem ser melhorados:

1 **Explicação mais clara sobre os riscos do jogo**: Embora haja um aviso no final sobre apostar com moderação e apenas o que se puder perder, seria benéfico acrescentar uma explicação adicional dos potenciais riscos envolvidos na aposta esportiva. 2 **Exemplos de sucesso**: A inclusão de histórias ou testemunhos de usuários que ganharam com o aplicativo Sportingbet pode ajudar a dar um tom mais realista e confiável ao conteúdo. 3 **Evidenciação**: As promoções, como bônus exclusivos e código de boas-vindas, são mencionadas, mas não há exemplos específicos ou dicas sobre como maximizar a sua dicas do sportingbet experiência usando o aplicativo. 4 **Tutorial**: O artigo fornece um passo-a-passo para baixar e usar o app, mas uma ilustração simples ou screenshot da interface do aplicativo podem ser úteis para novos usuamen. 5 **Concorrentes**: O artigo não faz referência a outros aplicativos de apostas esportivas disponíveis, deixando os leitores sem informações sobre opções alternativas ou comparar as vantagens do app Sportingbet.

Em suma, este conteúdo é uma base sólida para alguém que quer aprender a baixar e usar o aplicativo Sportingbet; por isso, recomendo um **7/10**. Aqui está porque não atinge nota 10: necessitamos de mais evidenciação dos riscos do jogo esportivo, exemplos reais de usuários e uma comparação com aplicativos alternativos para informar os leitores completamente. Aproveitem essas dicas ao criarem o próximo conteúdo!

#### **Informações do documento:**

Autor: symphonyinn.com Assunto: dicas do sportingbet Palavras-chave: **dicas do sportingbet** Data de lançamento de: 2024-07-03 23:43

#### **Referências Bibliográficas:**

- 1. [esportesdasorte mines](/br/esportesdasorte-mines-2024-07-03-id-25186.pdf)
- 2. <u>[bet 77 io login](/post/bet-77-io-login-2024-07-03-id-8357.pdf)</u>
- 3. [jogo do bicho jogar online](/jogo-do-bicho-jogar-online-2024-07-03-id-31816.php)

4. [pinnacle apostas esportivas](https://www.dimen.com.br/aid-br/pinnacle-apostas-esportivas-2024-07-03-id-37783.htm)